## **D1. Большая чистка**

В таблице tab\_galaxies.dat представлена часть каталога галактик из работы Wang et al. (2016, MNRAS, 460, 2143). В столбцах указаны диаметр диска нейтрального водорода  $D_{HI}$  в кпк; логарифм полной массы нейтрального водорода lg( $\mathfrak{M}_{HI}/\mathfrak{M}_{\odot}$ ); расстояние до галактики в Мпк; позиционный угол (север в 90◦ , отсчёт против часовой стрелки); отношение осей; абсолютная звездная величина  $M_B$  в полосе В; большая ось  $D_{25}$  для изофоты  $25^{\rm m}/\square''$  в полосе В в кпк.

- a) Постройте график зависимости  $\lg(D_{\text{HI}}/\text{K}\text{I}\text{K})$  от  $\lg(\mathfrak{M}_{\text{HI}}/\mathfrak{M}_{\odot})$ . Аппроксимируйте получившуюся зависимость прямой, используя метод наименьших квадратов.
- b) Определите коэффициент линейной корреляции между  $M_B$  и lg( $D_{25}/\text{K}$ пк).
- c) Есть ли корреляция между расстоянием до галактики и её абсолютной звездной величиной  $M_B$ ? Какие особенности наблюдаются на графике?

## **D2. Утро 1 января**

Земляне отправили космический аппарат к неизвестной планетной системе, принадлежащей звезде главной последовательности спектрального класса F5. После удачной посадки на аппарате заработал датчик, измеряющий количество поступившей от звезды энергии излучения на протяжении суток. Датчик расположен в горизонтальной плоскости, его эффективная площадь составляет 10 см $^2$ . Данные (время в земных сутках и накопленная энергия в кДж) записываются (engauge.txt<sup>1</sup>) и обнуляются ночью по достижении сигналом фонового уровня.

- a) Определите наклон экватора этой планеты к плоскости её орбиты и широту приземления аппарата.
- b) Оцените среднюю температуру на планете. Есть ли смысл продолжать искать там жизнь?

# **D3. Как выглядела схема?**

Поставлена задача по определению параметров оптической системы. Схема установки представлена на рис. 1: луч от источника проходит систему зеркал выноса, преломляется тонкой призмой, далее, проходя через тонкую собирающую линзу, попадает на экран.

Система исследуется при помощи тонкого монохроматического пучка света в оптическом диапазоне. Установка позволяет запускать лучи с различными «высотами» и под различными углами  $\theta$  к оси. Найдите с оптимальной точностью оптические расстояния от источника до экрана, между призмой и линзой и размер призмы.

*Указания.* Не усложняйте себе жизнь: используйте параксиальное приближение. Помните, что у измерительных приборов есть погрешность.

 $1$ Это каламбур, а не опечатка ;-)

### *Известные параметры установки*

Показатель преломления материала призмы  $n = 1.42$ , преломляющий угол  $\varphi = 20^{\circ}$ . Фокусное расстояние линзы  $F = 150$  мм, расстояние от линзы до экрана  $d_3 = 130$  мм.

### *Интерактивный режим*

Для запросов во время теста доступен ресурс **http://dev.astroedu.ru:8000/blackbox**

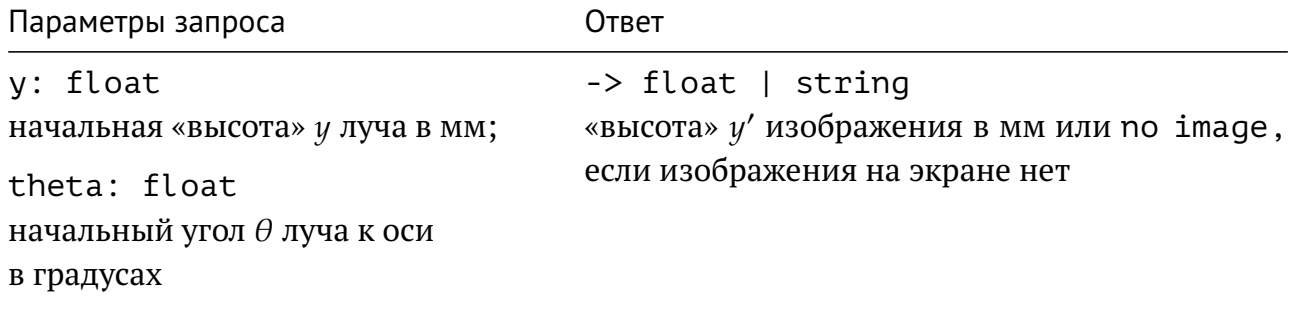

Пример запроса через браузер: http://dev.astroedu.ru:8000/blackbox?y=0&theta=0

Для «ручных» запросов также доступен интерфейс

http://dev.astroedu.ru:8000/docs

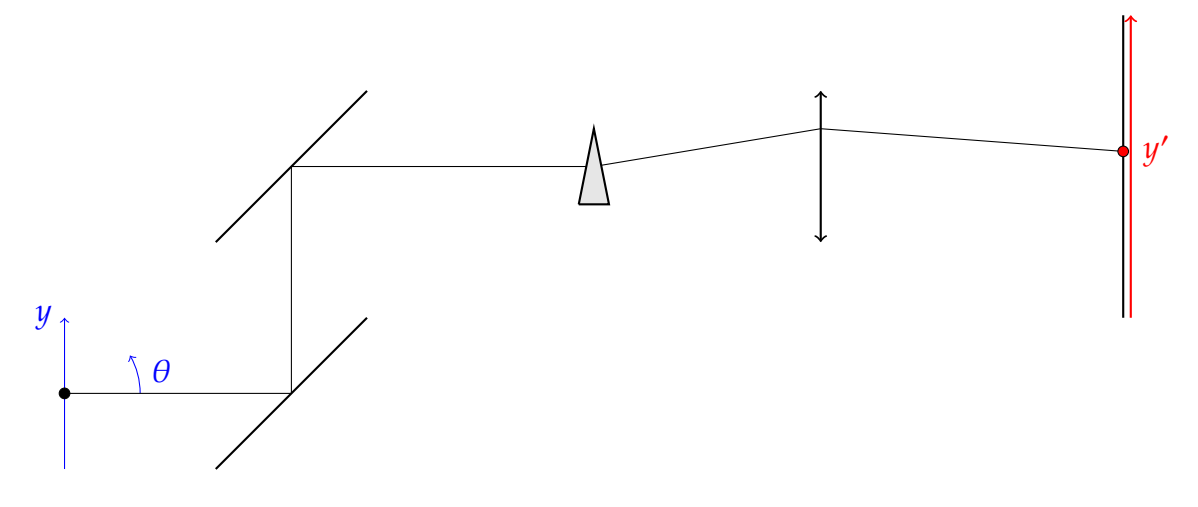

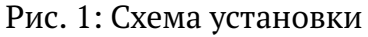